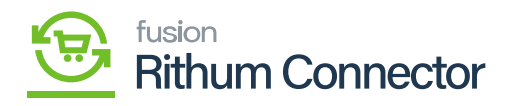

## **Log Preferences**  $\pmb{\times}$

Log preferences in Acumatica involves specifying settings related to the logging functionality within the system.

If youu enable the **[Enable Default Logs]**, you can view the sync of product inventory, shipment, Sales order in the log screen. This will show you exactly how much of your products are sending along with the quantity, in detail. This information will also be available on the **[Log preferences]**.

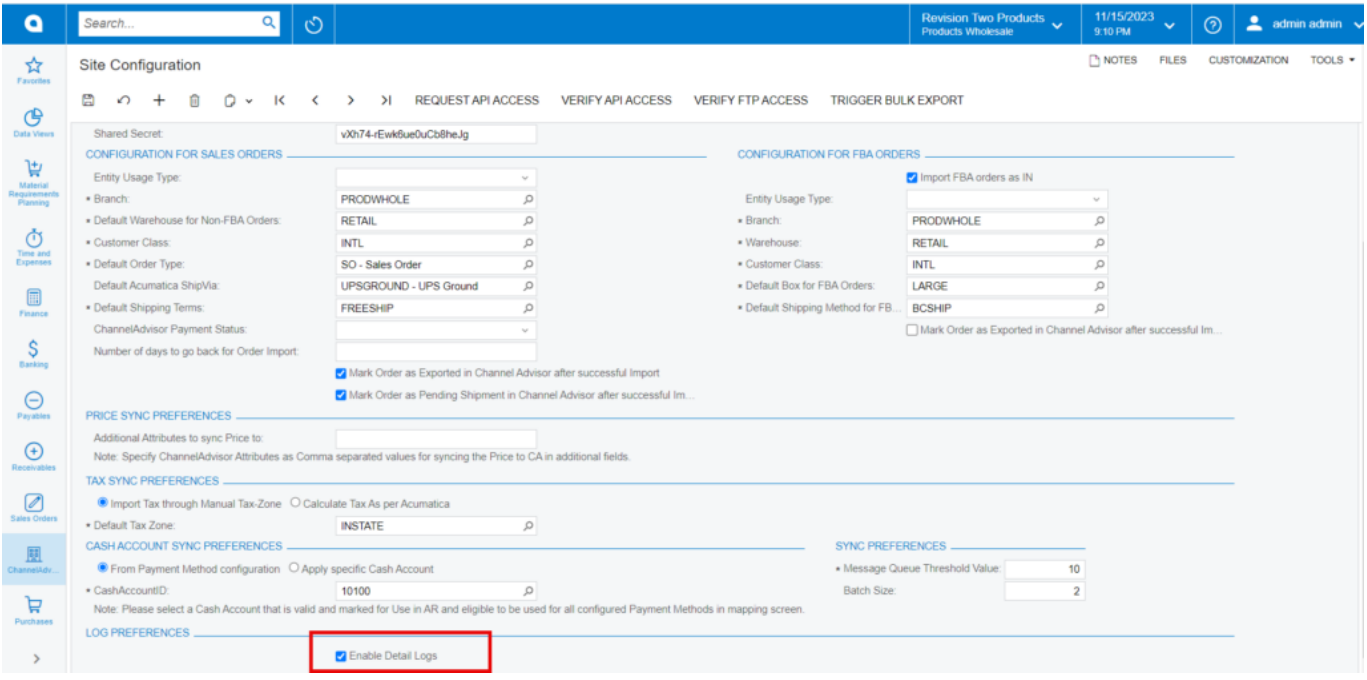

Log Preferences

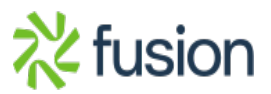